# 4º Año

# **¿Se animan a producir una escena de una película? Conociendo el mundo del desarrollo audiovisual**

# **Presentación de la serie**

La serie Proyectos NES presenta propuestas que han sido pensadas en el marco de cada uno de los espacios curriculares del campo de la formación general, planteando algunas articulaciones posibles con contenidos de otros espacios curriculares. En este contexto de aislamiento social, preventivo y obligatorio en el que tanto docentes como estudiantes no concurren de manera presencial a las escuelas, resulta necesario ofrecer estos insumos y recursos para que cada institución defina y optimice su utilización. La propuesta invita y alienta a la selección y a la organización de algunos de los proyectos en función de los criterios y características que cada escuela defina y priorice. Para ampliar: *[Recomendaciones para el desarrollo de los](https://drive.google.com/file/d/1jetKeygIoK8Y5v-l9KQMel0NJctmqp-r/view)  [proyectos NES](https://drive.google.com/file/d/1jetKeygIoK8Y5v-l9KQMel0NJctmqp-r/view)*.

# **1. Orientaciones para docentes**

# **Contenidos**

G.C.A.B.A. | Ministerio de Educación | Dirección General de Planeamiento Educativo | GOC | GOLE.

G.C.A.B.A. | Ministerio de Educación | Dirección General de Planeamiento Educativo | GOC | GOLE.

#### **Procesamiento de texto, audio y video digital.**

**•** Técnicas y herramientas de edición de textos, video y audio.

#### **Planificación de proyectos de producción audiovisual.**

# **Articulaciones posibles**

Esta propuesta puede articularse también con los contenidos seleccionados para los siguientes espacios curriculares del mismo año:

#### **Artes. Artes Visuales**

**• Producción.** Espacio-forma: encuadre, ángulos visuales, dinamismo, ilusión de movimiento, el tiempo en la imagen. Encuadre, puntos de vista

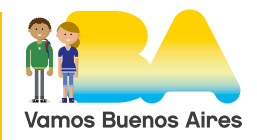

y angulaciones (ángulo normal, picado y contrapicado). La imagen en movimiento y la producción animada, stop motion. La relación sonido música-movimiento-acción dramática.

**• Contextualización.** La obra como sistema de producción simbólica y proceso sociocultural dinámico. Fotografía y cine, efectos especiales y retoque fotográfico, la intervención digital. Stop motion, animé, videoarte, cortos de ficción.

#### **Artes. Música**

G.C.A.B.A. | Ministerio de Educación | Dirección General de Planeamiento Educativo | GOC | GOLE.

3.C.A.B.A. | Ministerio de Educación | Dirección General de Planeamiento Educativo | GOC | GOLE.

**•** La música como producto simbólico y como proceso sociocultural dinámico.

#### **Formación Ética y Ciudadana**

**• Estado, gobierno y participación.** Estado de derecho e interrupciones al orden democrático. Los golpes de Estado. Partidos políticos, grupos de interés, los medios de comunicación. Los factores de poder y procesos que pueden influir en la formación y disolución de consensos y acuerdos de gobernabilidad.

# **Presentación del proyecto**

Se espera que a través del desarrollo de esta propuesta los y las estudiantes: conozcan las técnicas y herramientas básicas para la realización de un proyecto audiovisual, comprendan las nuevas posibilidades expresivas relacionadas a estas técnicas, articulen las técnicas digitales en función de la comunicación y/o expresión y seleccionen el software y las herramientas adecuadas en función del tipo de realización y material de trabajo.

El planteo orienta a que los y las estudiantes desarrollen y produzcan una pieza audiovisual de ["Belgrano, la película"](https://www.youtube.com/watch?v=Sl0WKQ7HReY), en Televisión Pública, en la que den cuenta de los pasos realizados para obtener ese producto. Deberán analizar diferentes técnicas para evaluar el formato audiovisual a aplicar y las herramientas a utilizar.

El foco no está puesto en centrar la atención en la calidad de la producción final, sino en el proceso desarrollado por los y las estudiantes y la documentación asociada al producto entregado.

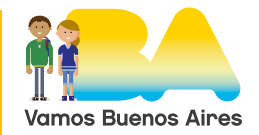

# 4º Año

La metodología implica, en este y en la mayoría de los casos, el trabajo en grupo. Los proyectos audiovisuales requieren de diferentes roles, distintas tareas que por lo general se asignan a integrantes que dominan o se sienten más cómodos con cada una de ellas (guion, cámara, dirección, iluminación, actuación, producción, etc.). En este contexto, se pondera las producciones de tipo animación, sin quitar la posibilidad de dividir los roles entre diseñadores/as, animadores/as, sonidistas, guionistas, editores/as, etc. Se recomienda conformar grupos de hasta tres personas. Cada grupo deberá seleccionar la escena de la película a realizar. Dichas escenas están indicadas en ["Belgrano. Tu película"](http://www.belgranotupelicula.encuentro.gob.ar/sitios/belgranoportodos/Inicio/#escenas-listado), de canal Encuentro. Dentro de cada escena podrán ver los tiempos del segmento a animar.

Dentro de cada escena podrán ver los tiempos del segmento a animar.

Se requiere, además de la actividad grupal, la utilización de tecnología como herramienta primordial. Para ello, podrán utilizar su teléfono celular y la *netbook* como cámara o plataforma para la edición.

Para conocer estilos y técnicas de edición, deberán observar material audiovisual de distintos géneros, que motivará diferentes interrogantes: ¿Cómo se hace ese efecto? ¿Que herramientas necesito? ¿Cómo escribo el guion de mi escena?

Analizarán diferentes técnicas como la pixilación, *cut out*, dibujo tradicional y el *stop motion*, entre otras.

# **2. Actividades para estudiantes**

## **¿Se animan a producir una escena de una película? Conociendo el mundo del desarrollo audiovisual**

#### **Presentación del proyecto**

La propuesta es que respondan a la pregunta que titula este proyecto. Para lograrlo se les propone desarrollar una animación aplicando técnicas, procedimientos y etapas propias de la producción audiovisual. Deberán tomar una de las escenas de ["Belgrano, la película",](https://www.youtube.com/watch?v=Sl0WKQ7HReY) en Televisión Pública, y transformarla en una animación. Podrán utilizar diferentes técnicas, para lo cual en las próximas actividades conocerán muchas de ellas.

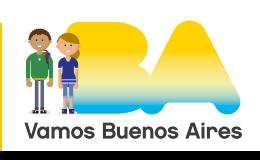

El producto final se compone de la pieza audiovisual y la documentación de proyecto (guion, plan de producción, recursos utilizados). Obvio que alcanzar estos objetivos te permiten responder la pregunta inicial.

Las propuestas y las actividades están pensadas para que las compartas con uno o con dos compañeros/as. Si no es posible, se puede responder y avanzar de manera individual.

#### **Desarrollo**

G.C.A.B.A. | Ministerio de Educación | Dirección General de Planeamiento Educativo | GOC | GOLE.

G.C.A.B.A. | Ministerio de Educación | Dirección General de Planeamiento Educativo | GOC | GOLE.

### **Actividad 1. Conociendo las fases de la producción audiovisual**

Cada pieza audiovisual tiene un proceso relativamente diferente de producción. La producción de series de televisión es diferente de la producción de transmisiones en vivo, como así también de la elaboración de animaciones o de publicidades.

La estructura común en cada caso es que la producción audiovisual es indispensable, porque permite planificar el desarrollo del producto. A su vez, considerando que la elaboración es progresiva, dinámica e integra todo el trabajo del equipo de realización.

Hay que tener en claro desde un principio lo que se quiere hacer.

- **a.** En grupo, miren ["Belgrano, la película",](https://www.youtube.com/watch?v=Sl0WKQ7HReY) en Televisión Pública y seleccionen una escena en [Belgrano. Tu película](http://www.belgranotupelicula.encuentro.gob.ar/sitios/belgranoportodos/Inicio/#escenas-listado), de canal Encuentro. En cada una de las escenas se indican los tiempos a respetar de la película. Podrán ver otras producciones de estudiantes que pueden servir como guía.
- **b.**Habiendo definido la escena a animar, deberán crear su hoja de ruta. Una hoja de ruta permite planificar las diferentes fases y tiempos del proyecto audiovisual. Para eso diseñen un documento en el que aparezca todo el trabajo previsto que realizarán en su propuesta. Les servirá de guía y de apoyo para que las fases posteriores estén claras y definidas y puedan acudir a él en caso de dudas. Aquí aparecerán, por ejemplo, las distintas etapas en las que se dividirá el proyecto:

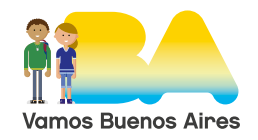

G.C.A.B.A. | Ministerio de Educación | Dirección General de Planeamiento Educativo | GOC | GOLE.

G.C.A.B.A. | Ministerio de Educación | Dirección General de Planeamiento Educativo | GOC | GOLE.

# 4º Año

#### **Preproducción y planificación**

Es la fase más importante porque es la etapa en la que se sientan las bases acerca de lo que se hará en cada momento.

- » ¿Qué escena eligieron para animar?
- » ¿Cuánto tiempo dura?
- » ¿Cuántos personajes participan de la escena?
- » ¿Cómo dividirán las tareas en equipo? ¿Quién grabará las voces? ¿Quién realizará la animación? ¿Quién buscará los sonidos necesarios? ¿Quién supervisará todo como líder de proyecto? ¿Quién editará la producción para integrar audio y video?
- » ¿Dónde y cómo piensan documentar el guion de la escena?
- » ¿Qué recursos tecnológicos necesitan para grabar, editar y desarrollar la producción?

#### **Producción audiovisual**

En esta instancia, se materializan las decisiones tomadas durante la fase de preproducción. Si la planificación no es buena, la producción será deficiente. En esta etapa trabajan de forma coordinada todos/as los/as integrantes.

» ¿Qué programa utilizarán para realizar la animación? ¿Qué técnicas utilizarán?¿Cómo grabarán los audios?

#### **Postproducción o edición de videos**

Los/as realizadores/as y los/as directores/as realizan la selección y edición de los mejores materiales grabados. El/la editor/a se encarga de hacer el montaje y en esta fase la producción garantiza que esté todo disponible para conseguir el producto final (derechos de uso de obras musicales, coordinación de horas de montaje, entre otros).

- » »¿Cómo editarán la producción final integrando audio y video?
- » »¿Incluirán algún efecto adicional en el video?

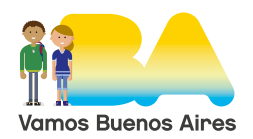

#### Proyectos NES

# 4º Año

#### **A tener en cuenta: la estrategia**

La producción audiovisual es planificación estratégica, es control de recursos, es negociación de tareas y dinamización del equipo de trabajo en sus esfuerzos. En el plan de trabajo se define qué se grabará, quiénes estarán presentes en la grabación, dónde y qué grabará cada uno/a, cuándo y cómo se realizará. La producción audiovisual implica también creatividad en la búsqueda de soluciones a las incidencias que ocurren con frecuencia. Es importante garantizar que el equipo tenga disponible los medios necesarios para realizar las tareas. Lo más apasionante de la producción audiovisual es que nunca es igual. Cada proyecto es un reto que te estimula a innovar y encontrar soluciones.

- » Vean el siguiente video para conocer qué es un proyecto audiovisual y qué es una productora: ["¿Qué es Producción Audiovisual?](https://www.youtube.com/watch?v=6Amt0lRrsOM)  [Comencemos a realizar como productora",](https://www.youtube.com/watch?v=6Amt0lRrsOM) en Fredega Producciones.
- » Miren también la entrevista al multipremiado director, productor y guionista Guillermo del Toro: ["El proceso de creación de la mano](https://www.youtube.com/watch?v=01IxQSshhuc)  [del cineasta, Guillermo del Toro para la UOC"](https://www.youtube.com/watch?v=01IxQSshhuc), en UOC - Universitat Oberta de Catalunya.

## **Actividad 2. Preproducción. Elaboración del guion**

La producción de contenidos para televisión, cine o plataformas digitales de Streaming implica mucho esfuerzo y trabajo en equipo. Para que en cada una de las etapas del proceso de desarrollo se cumplan los objetivos esperados, se necesita de una planificación integral, detallada y precisa.

**Delimitar su duración.** Es vital antes de empezar cualquier proyecto audiovisual tener en mente cuál va a ser su duración. No es lo mismo una película de 90 minutos que se va a proyectar en salas de cine que un corto de animación de solo 10 minutos, o el capítulo de una serie que se va a presentar a través de una plataforma multimedia.

**Contar con un buen guion.** La esencia de un contenido audiovisual exitoso es la historia o el mensaje a transmitir, y para ello es imprescindible

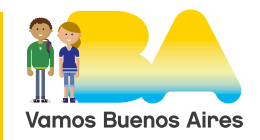

# 4º Año

contar con un buen guión. A partir de este podrán confeccionar un guion gráfico o storyboard, que refleje de forma nítida y a través de imágenes todas las ideas que tenemos en mente, con anotaciones explícitas y claras que nos servirán de guía para la producción antes de filmar cualquier escena.

## **a.** Elaboren el guion narrativo de su escena.

## **¿Qué es un guion narrativo?**

Es un texto que expone, con los detalles necesarios para su realización, el contenido de una película, de una historieta, o de un programa de radio o televisión. Es decir, un escrito que contiene las indicaciones de todo aquello que la obra requiere para su puesta en escena

## **¿Cómo se hace un guion?**

Se puede hacer en un texto compartido en [Documentos de Google](https://www.google.com/intl/es_AR/docs/about/), indicando lo que debe suceder en la escena paso a paso con mención de cada protagonista, si gesticula o realiza un movimiento o si produce un diálogo.

Por ejemplo, vean un fragmento de ["Del guion a la pantalla: Ratatouille](https://www.youtube.com/watch?v=OZNvBUE6b_0)  [| Oh My Disney",](https://www.youtube.com/watch?v=OZNvBUE6b_0) en Oh My Disney LA.

## **b.**Elaboren el guion gráfico o *storyboard* de su producción:

## **¿Qué es un** *storyboard***?**

Es un conjunto de ilustraciones presentadas de forma secuencial con el objetivo de servir de guía para entender una historia, previsualizar una animación o planificar la estructura de una película.

» "*Storyboard* [¿qué es y cómo se hace](https://soydecine.com/storyboard-que-es-y-como-se-hace/)?", en Soy de cine (11/5/2020).

## Programas para elaborar un guion gráfico o storyboard:

- » [Canva. Diseñá un](https://www.canva.com/es_ar/crear/storyboard/) *storyboard*.
- » [Storyboardthat](https://www.storyboardthat.com/storyboard-creator).

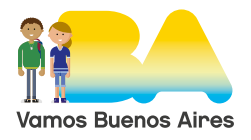

# 4º Año

## **Actividad 3. Diseño del proyecto de producción. Conociendo técnicas de animación**

Para planificar correctamente el proceso y tiempos de elaboración, se debe armar un plan de producción. No es necesario que sea preciso (dado que hay muchas tareas que llevarán más tiempo del planificado), lo importante es realizar el ejercicio de armar el plan.

#### **Plan de producción**

Un plan de proyecto o plan de producción es una herramienta que se utiliza para planificar un proyecto y para reflejar las decisiones tomadas en relación con todos los componentes que lo conforman: tareas, perfiles y calendario.

Pueden leer una breve explicación en *[Dirección y gestión de proyectos](http://cv.uoc.edu/UOC/a/moduls/90/90_574b/web/main/m4/c5/2.html#:~:text=Un%20plan%20de%20proyecto%20o,tareas%2C%20perfiles%20y%20calendario).)  [– El plan de producción](http://cv.uoc.edu/UOC/a/moduls/90/90_574b/web/main/m4/c5/2.html#:~:text=Un%20plan%20de%20proyecto%20o,tareas%2C%20perfiles%20y%20calendario).)*, Universitat Oberta de Catalunya.

Una vez que se ha definido el plan general, la escena y se conocen bien sus diálogos, es hora de preparar y organizar todos los materiales y elementos que serán necesarios para el momento de realizar la filmación/ animación.

Antes de conocer técnicas de animación es importante recordar los siguientes conceptos:

- » ["¿Qué son los fotogramas o frames por segundo? La imagen en](https://www.youtube.com/watch?v=YC_hTkZzVjU)  [movimiento"](https://www.youtube.com/watch?v=YC_hTkZzVjU), en Fredega Producciones.
- » ["¿Qué es motion graphics?"](https://www.youtube.com/watch?v=K9e0QFEasac), en Victoria Lloret, Video Marketing Creativo.

Pueden encontrar muchas técnicas de animación en [Belgrano, tu película](http://www.belgranotupelicula.encuentro.gob.ar/sitios/belgranoportodos/Inicio/Instructivo?id=6), canal Encuentro. Por ejemplo, se pueden destacar:

- **•** [DIBUJO CUADRO A CUADRO SOBRE PAPEL](http://www.belgranotupelicula.encuentro.gob.ar/sitios/belgranoportodos/Inicio/Instructivo?id=10).
- **•** *Stop Motion*: Técnica de animación basada en la toma de una gran cantidad de fotos para luego editar y secuenciar para animar. Algunos ejemplos:

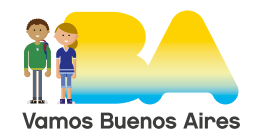

## Proyectos NES

# 4º Año

- » ["DISTORTION. A Stop motion Animation by Guldies"](https://www.youtube.com/watch?v=tZqIQmdSa1E), en Guldies (2500 fotos).
- » Ejemplos de producción de [Juan Pablo Zaramella](https://www.zaramella.com.ar/tv).
- **•** *CutOut*: Este tipo de animación es una variante de la técnica de animación *stop motion* y se realiza fotografiando figuras planas. Estas figuras suelen estar hechas con cartulina, papel, tela o fotografías dispuestas en forma horizontal y fotografiadas desde arriba. Pueden ver algunos ejemplos:
	- » ["¡Ejercicios Animación Cut out!"](https://www.youtube.com/watch?v=FuZDBz5KAis), en Basurero Katastrófico.
	- » ["Tutorial Stop Motion: animación de recorte"](https://www.youtube.com/watch?v=s3zl47x4jJE), en Michael Parks.
	- » ["Loopit Animation Proceso de Animación Cut-Out"](https://www.youtube.com/watch?v=QiukvGL47ZY), en Loopit Animation.
- **•** [Pixilation:](http://www.belgranotupelicula.encuentro.gob.ar/sitios/belgranoportodos/Inicio/Instructivo?id=11) Técnica de animación similar al stop motion pero con la variante de que participan personas reales.
	- » ["pixilation",](https://www.youtube.com/watch?v=Hi3oJ6gD4KI) en tecnologiasII grupo 8.
	- » ["Cómo hacer una secuencia de Pixilación",](https://www.youtube.com/watch?v=kdD-srNem6Q) en lo hago.
	- » ["LUMINARIS",](https://www.youtube.com/watch?v=l7Z1VBQkdIM) en Juan Pablo Zaramella.

## **Actividad 4. Producción audiovisual. Conociendo herramientas de grabación**

Lleven a cabo la producción de su escena grabando los recursos (audios, videos, textos y animaciones) que luego serán parte en el proceso de edición. ¡Es hora de dividir el trabajo en equipo!

Vean los siguientes tutoriales para pensar cómo llevar a cabo la generación de recursos (grabación, animación, filmación, etcétera):

- **•** [¿Cómo filmo?,](http://www.belgranotupelicula.encuentro.gob.ar/sitios/belgranoportodos/Inicio/Instructivo?id=1) en Belgrano. Tu película.
- **•** ¿Cómo animo o dibujo? Para realizar dibujos e imágenes digitales pueden usar:
	- » [Krita](https://krita.org/es/) (Tutorial: ["COMO ANIMAR EN KRITA Tutorial ¡Un pro](https://www.youtube.com/watch?reload=9&v=WecNItvqCsM)[grama GRATIS de animación!"](https://www.youtube.com/watch?reload=9&v=WecNItvqCsM), en Hbruna)
	- » [Gimp.](http://www.gimp.org.es/)
- **•** Para realizar animaciones en 2D o 3D hay muchos entornos de trabajo (de menor a mayor complejidad):

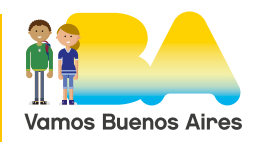

## Proyectos NES

# 4º Año

- » [Toonator](https://toonator.com/draw/)
- » [Powtoon](https://www.powtoon.com/)
- » StopMotion Studio
- » [Animaker](https://www.animaker.es/)
- » [Blender](https://www.blender.org/) (pueden ver diferentes ["Tipos de Animación con](https://www.youtube.com/watch?v=QztwBUrgLlU)  [Blender 2.80"](https://www.youtube.com/watch?v=QztwBUrgLlU), en Nubesita Estudio o el tutorial "Introducción [a Blender 2.80 - Grease Pencil 2.0"](https://www.youtube.com/watch?v=ptYq27ryxjo), en Blendtuts-ES)
- **•** ¿Cómo grabo el sonido?
	- » [CÓMO GRABO EL SONIDO \(PARA ANIMACIÓN\),](http://www.belgranotupelicula.encuentro.gob.ar/sitios/belgranoportodos/Inicio/Instructivo?id=3) en Belgrano, tu película.
	- » [CÓMO GRABO EL SONIDO \(PARA FILMACIÓN\),](http://www.belgranotupelicula.encuentro.gob.ar/sitios/belgranoportodos/Inicio/Instructivo?id=4) en Belgrano, tu película.

Pueden usar bancos gratuitos de sonidos. Por ejemplo:

- » [Freesound](https://freesound.org/search/?q=door) (deben iniciar sesión, pero es gratuito).
- » [Librería gratuita de canciones y sonidos de Youtube](https://www.youtube.com/audiolibrary/music?ar=1595246024009&nv=1)
- » [Soundbible](http://soundbible.com/)
- » [FreeSFX](https://freesfx.co.uk/)

G.C.A.B.A. | Ministerio de Educación | Dirección General de Planeamiento Educativo | GOC | GOLE.

G.C.A.B.A. | Ministerio de Educación | Dirección General de Planeamiento Educativo | GOC | GOLE.

- » [Grabadora de voz de Windows](https://www.microsoft.com/es-ar/p/grabadora-de-voz-de-windows/9wzdncrfhwkn?activetab=pivot:overviewtab), para grabar.
- » [Audacity](https://www.audacityteam.org/), para editar las pistas de audio (pueden consultar este tutorial de edición de audio: ["Curso completo de Audacity](https://www.youtube.com/watch?v=zRMNUMWguTw)  [GRATIS"](https://www.youtube.com/watch?v=zRMNUMWguTw), en Creatubers.

# **Actividad 5. Postproducción**

La postproducción audiovisual consiste en editar el material de la grabación, añadirle sonido, voz en *off* o música, transiciones, efectos especiales, etcétera.

**Cuidar al detalle la postproducción.** Llegados a este punto, es importante cuidar hasta el mínimo detalle de la postproducción ya que es el elemento que dotará de personalidad y le dará consistencia al contenido audiovisual que queramos crear.

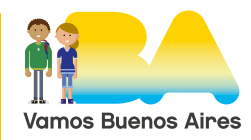

#### Proyectos NES

# 4º Año

# **Algunos recursos y tutoriales**

- **•** [CÓMO EDITO,](http://www.belgranotupelicula.encuentro.gob.ar/sitios/belgranoportodos/Inicio/Instructivo?id=2) en Belgrano, tu película.
- **•** [OpenShot](https://www.openshot.org/es/download/) (pueden consultar el [tutorial de OpenShot](https://campusvirtualintec.buenosaires.gob.ar/course/view.php?id=196) en el Campus Virtual de Educación Digital).
- **•** [BlackMagic Davinci Resolve 16](https://www.blackmagicdesign.com/products/fusion/visualeffects) (versión gratuita). Es un entorno más profesional, que permite generar efectos de postproducción. Pueden consultar el tutorial ["10 PRIMEROS PASOS para EMPEZAR](https://www.youtube.com/watch?v=6KXyE9cmAhg)  [con DAVINCI RESOLVE"](https://www.youtube.com/watch?v=6KXyE9cmAhg), en RunbenGuo.

# **Actividad de cierre**

La pregunta disparadora que dio origen al proyecto fue: ¿Se animan a producir una escena de una película?

Han recorrido tareas de planificación, organización, producción y documentación de la reedición de una escena de cine.

Entreguen como producto del proyecto:

- » El guion narrativo.
- » El guion gráfico o *storyboard*.
- » El plan de producción (indicando división de tareas).
- » El video de la escena animada.

Luego de haber atravesado todas las etapas, ¿Consideran que lo han logrado? ¿Han podido dividir el trabajo y asignar los roles correctamente? ¿A modo de conclusión, consideran haber aprendido o adquirido alguna habilidad o conocimiento significativo en este proyecto? ¿Qué etapa les resultó más compleja? ¿Qué técnicas o habilidades (diseño, edición, filmación, grabación, dirección, etc.) les gustaría adquirir?

# **Bibliografía, fuentes y/o recursos**

- **•** Cáceres G. (2004). *Entre dibujos, Marionetas y Pixeles*, Buenos Aires: La Crujía.
- **•** Chion, M. (1993). *La Audiovision*, Madrid: Paidós, 1993.

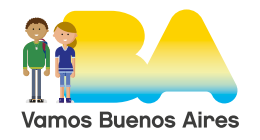